## Continuité pédagogique: Envoyer un travail avec l'ENT « mon lycée connecté »

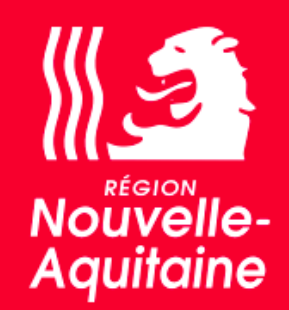

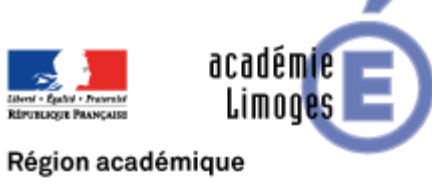

NOUVELLE-AQUITAINE

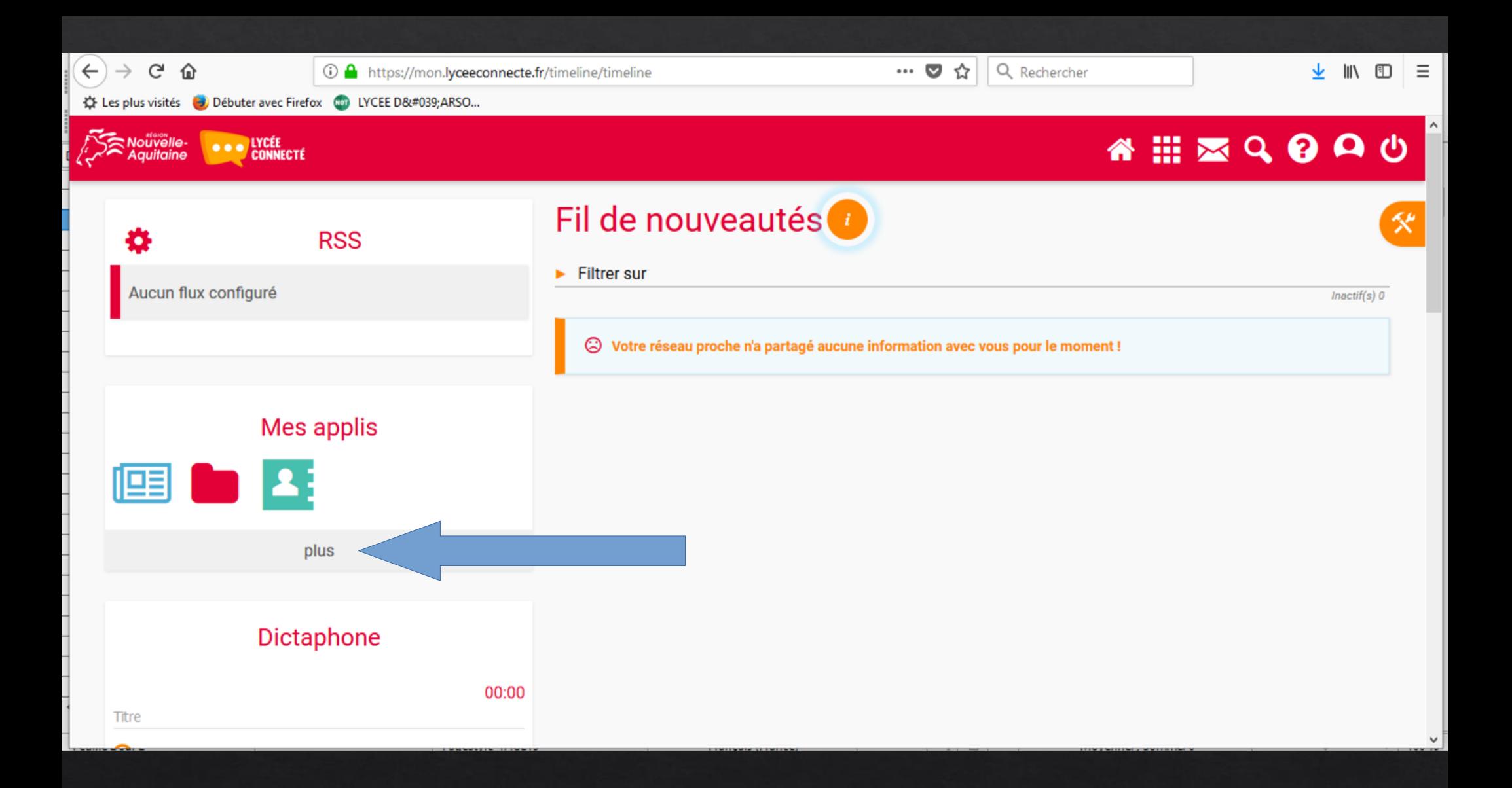

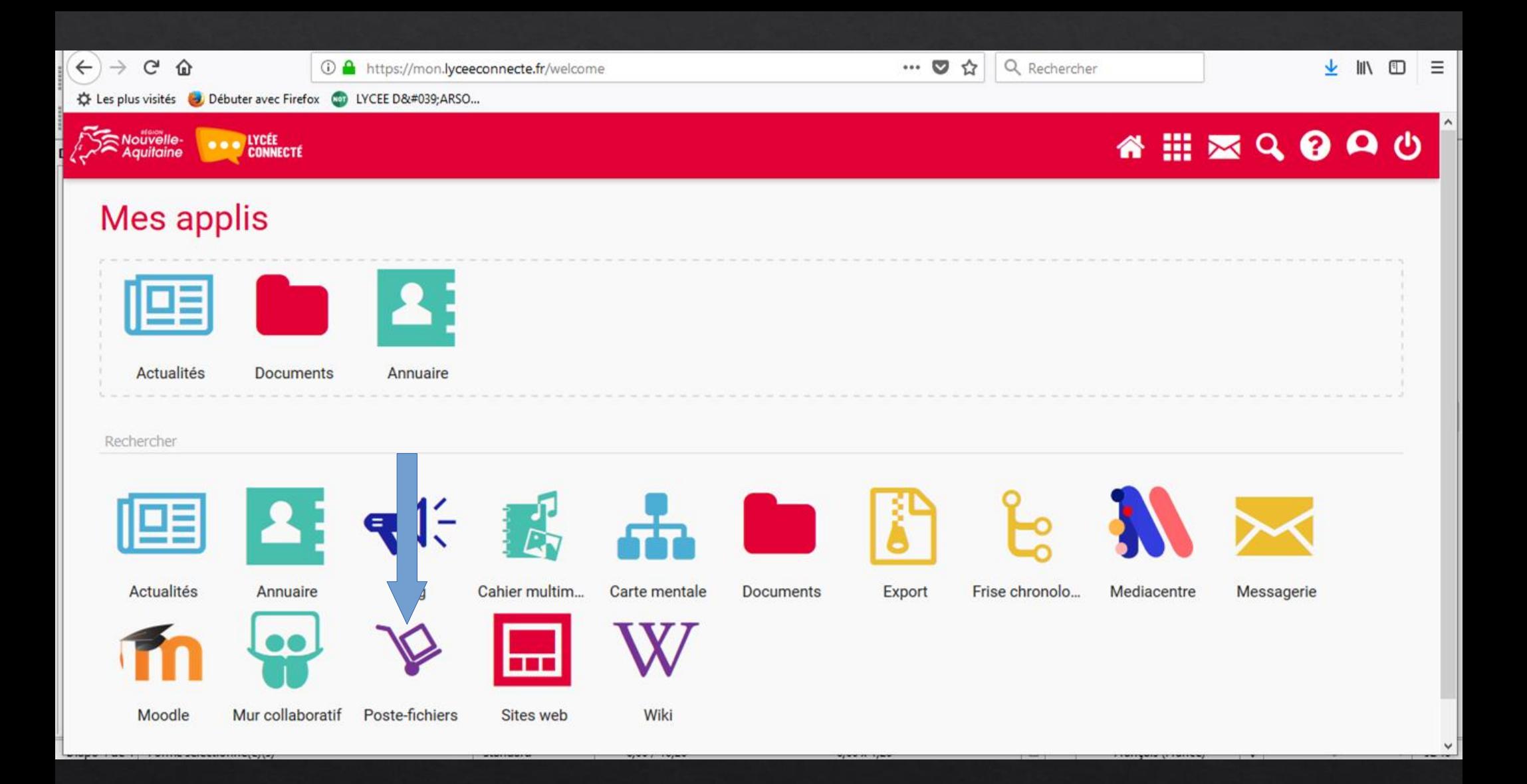

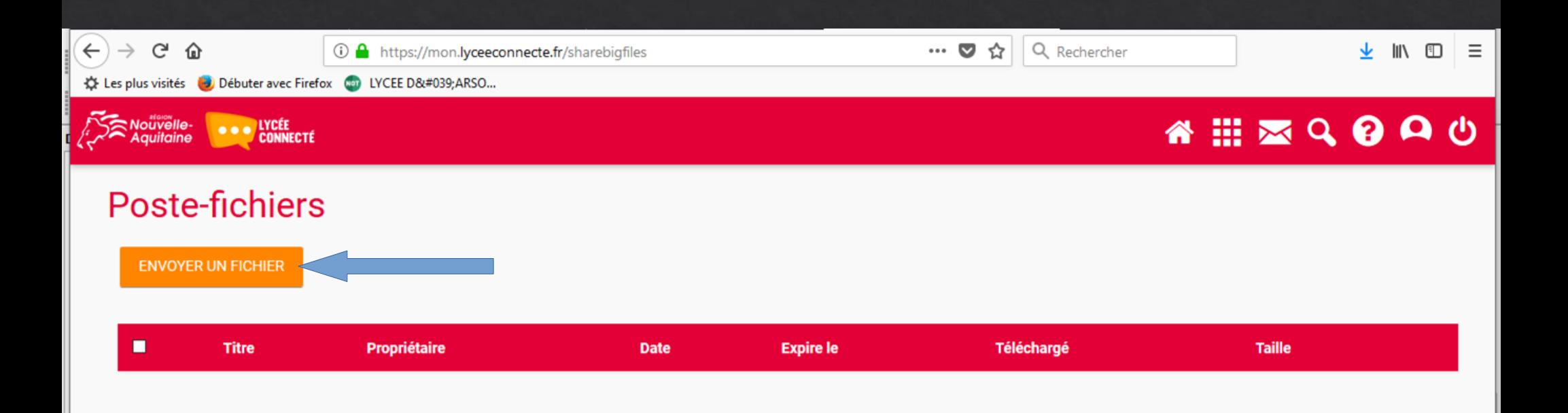

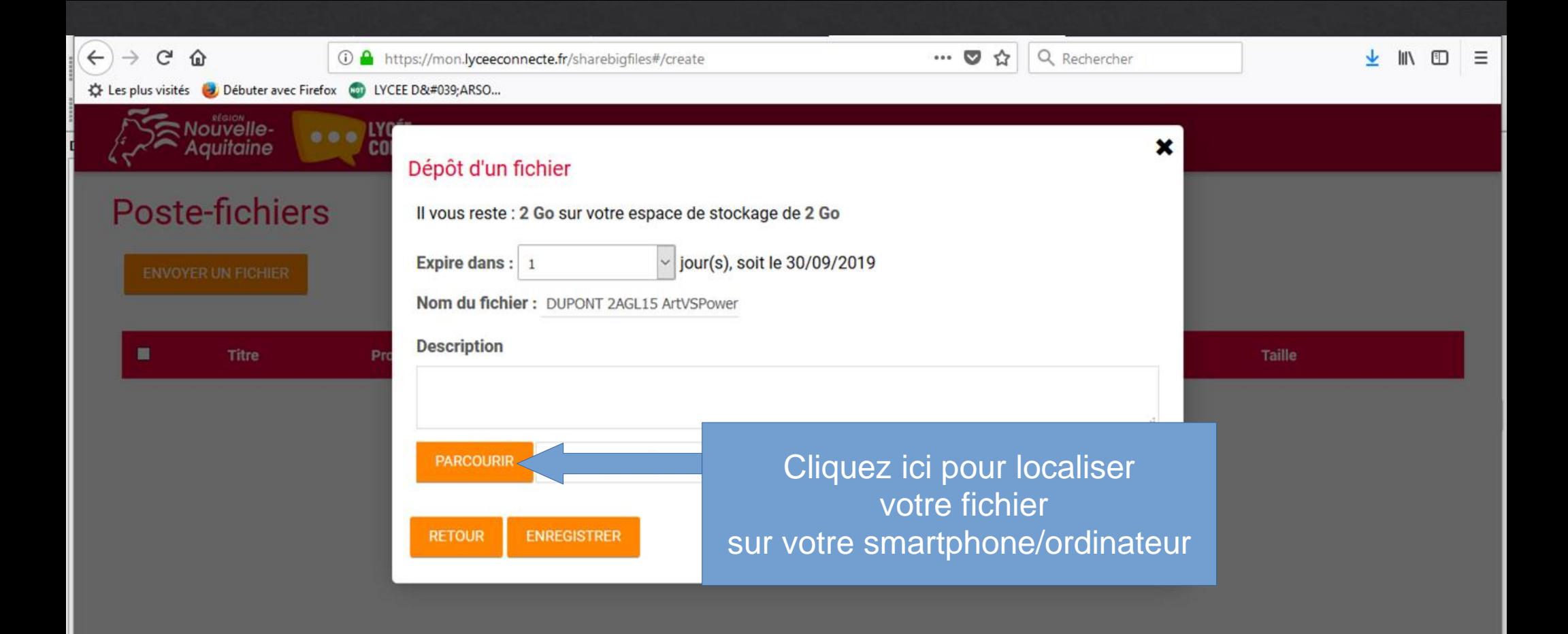

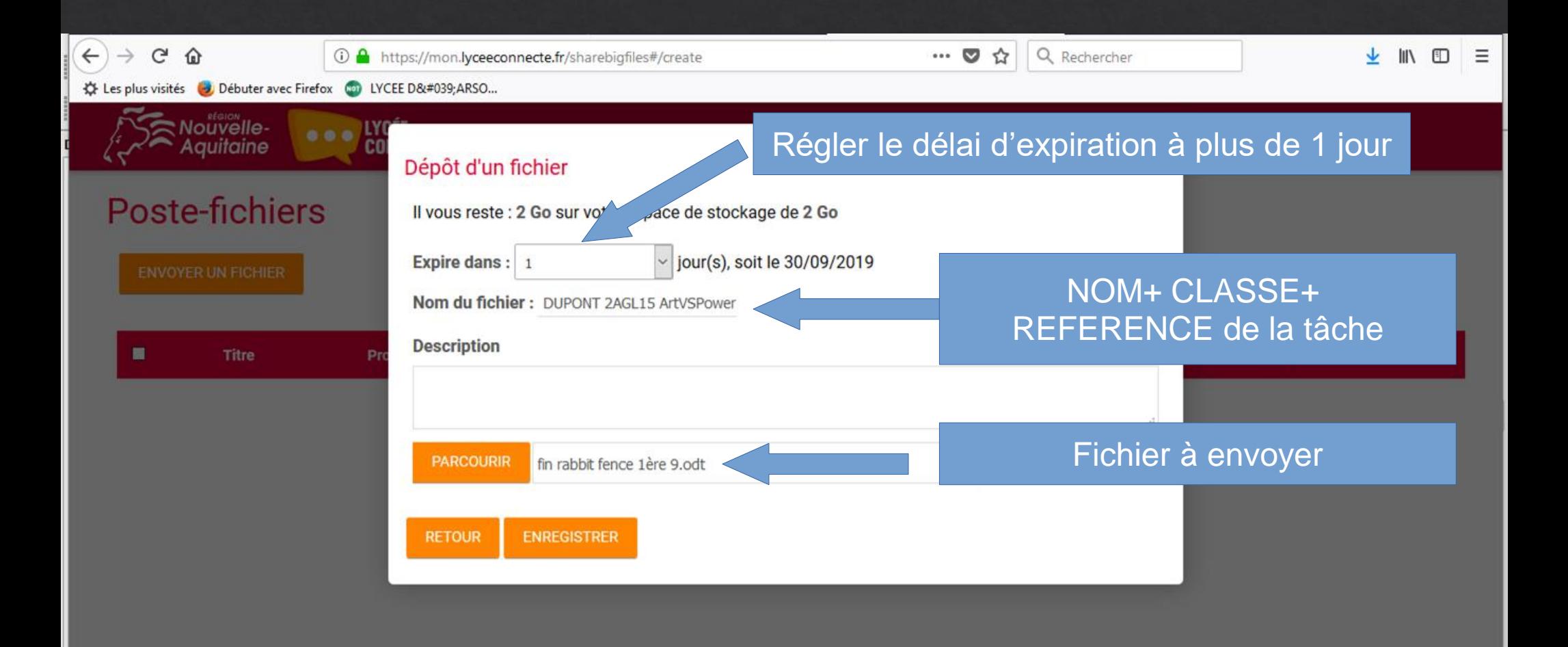

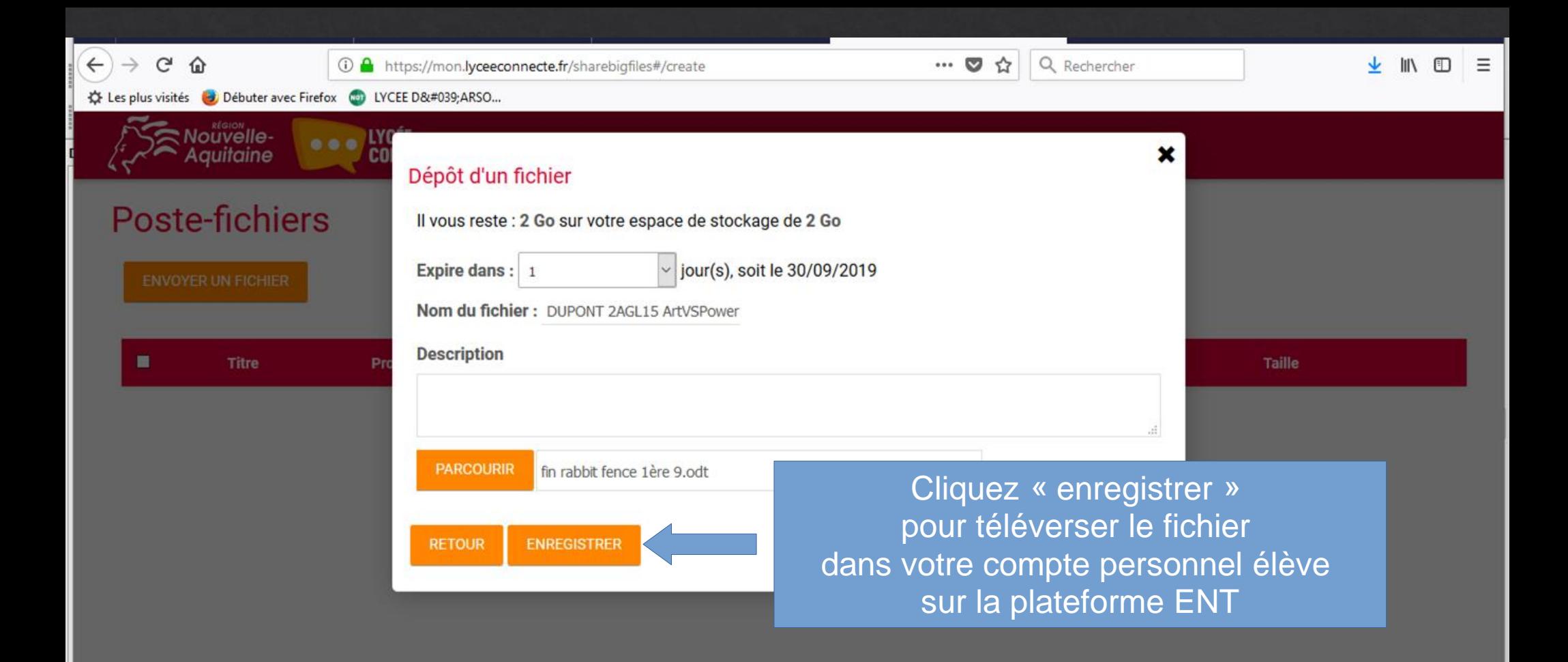

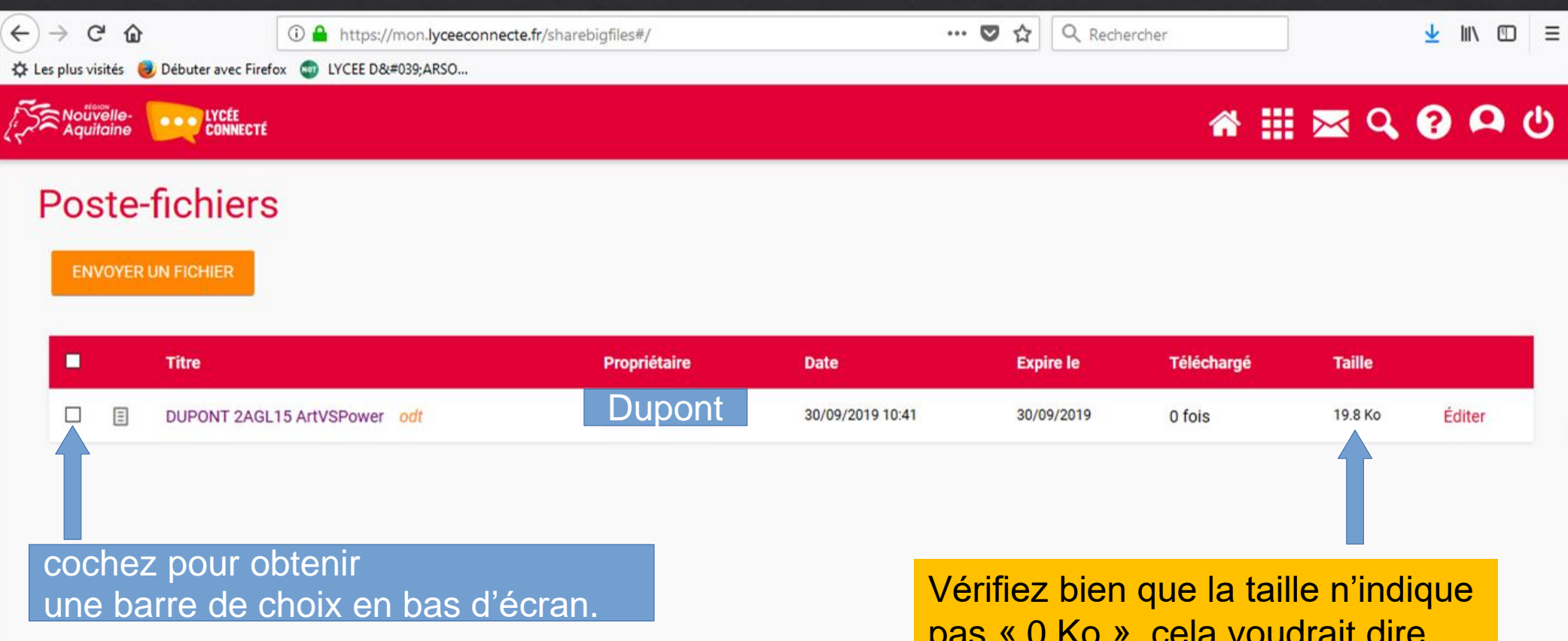

pas « 0 Ko », cela voudrait dire que le fichier n'a pas été correctement téléversé et est donc illisible

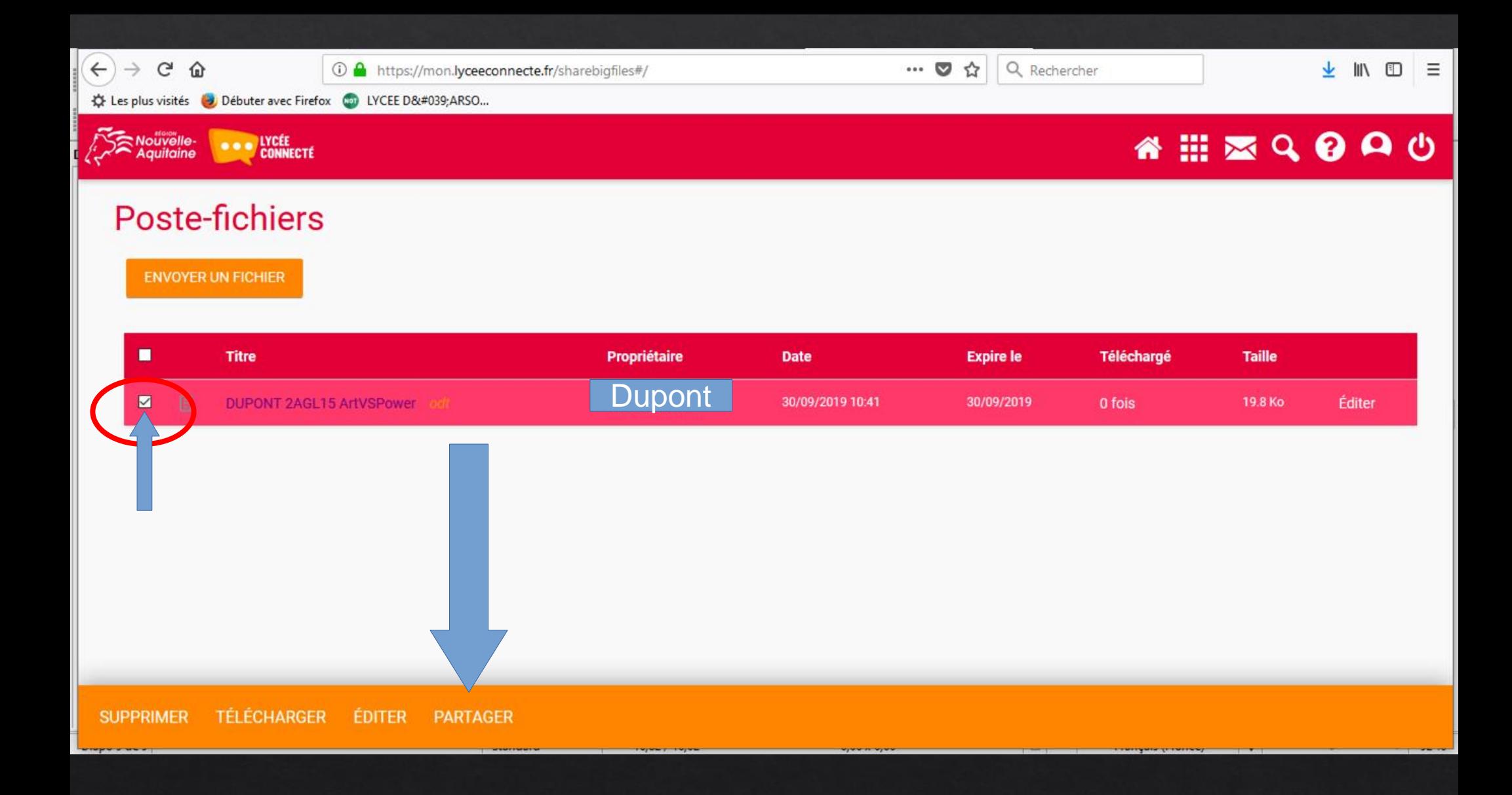

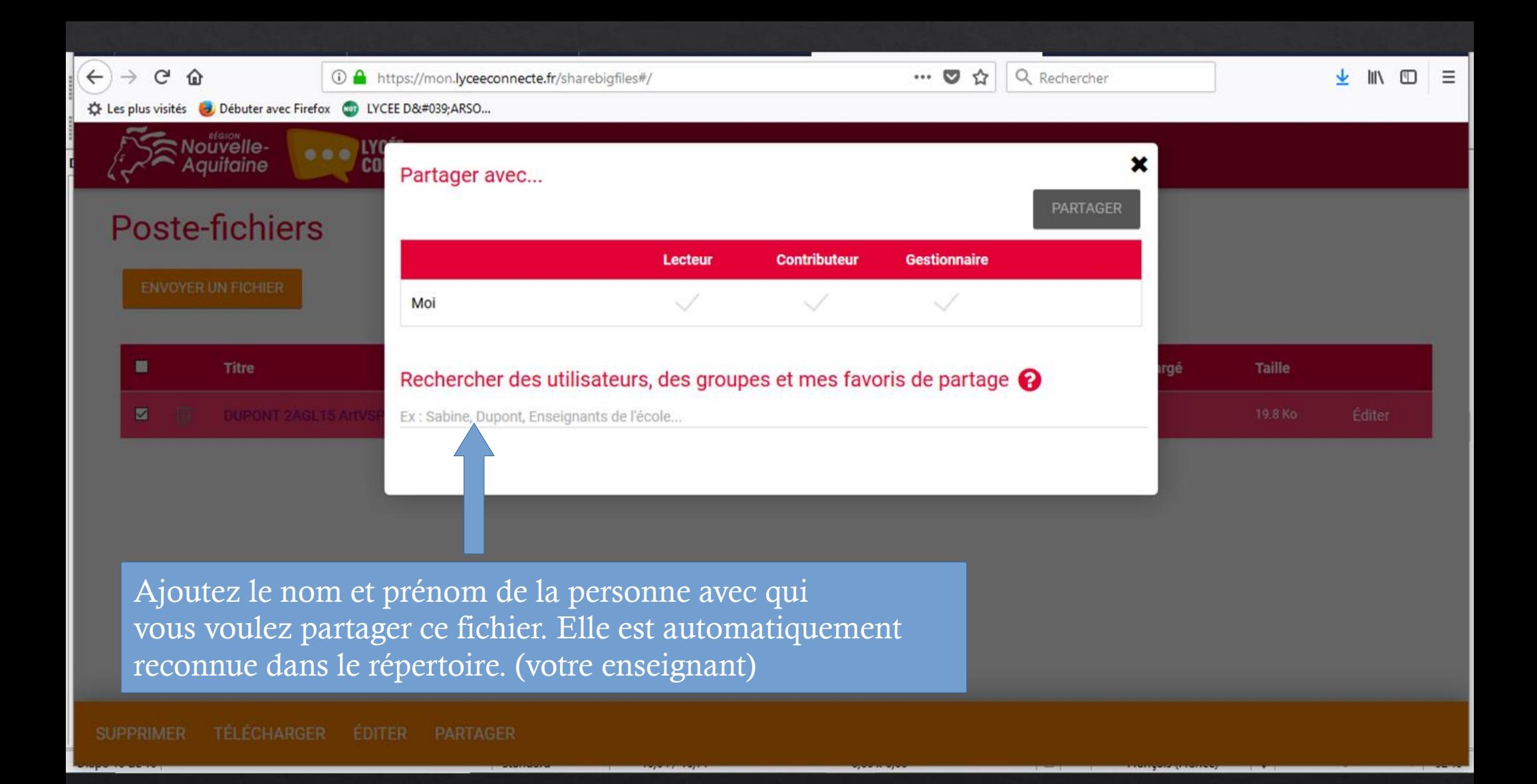

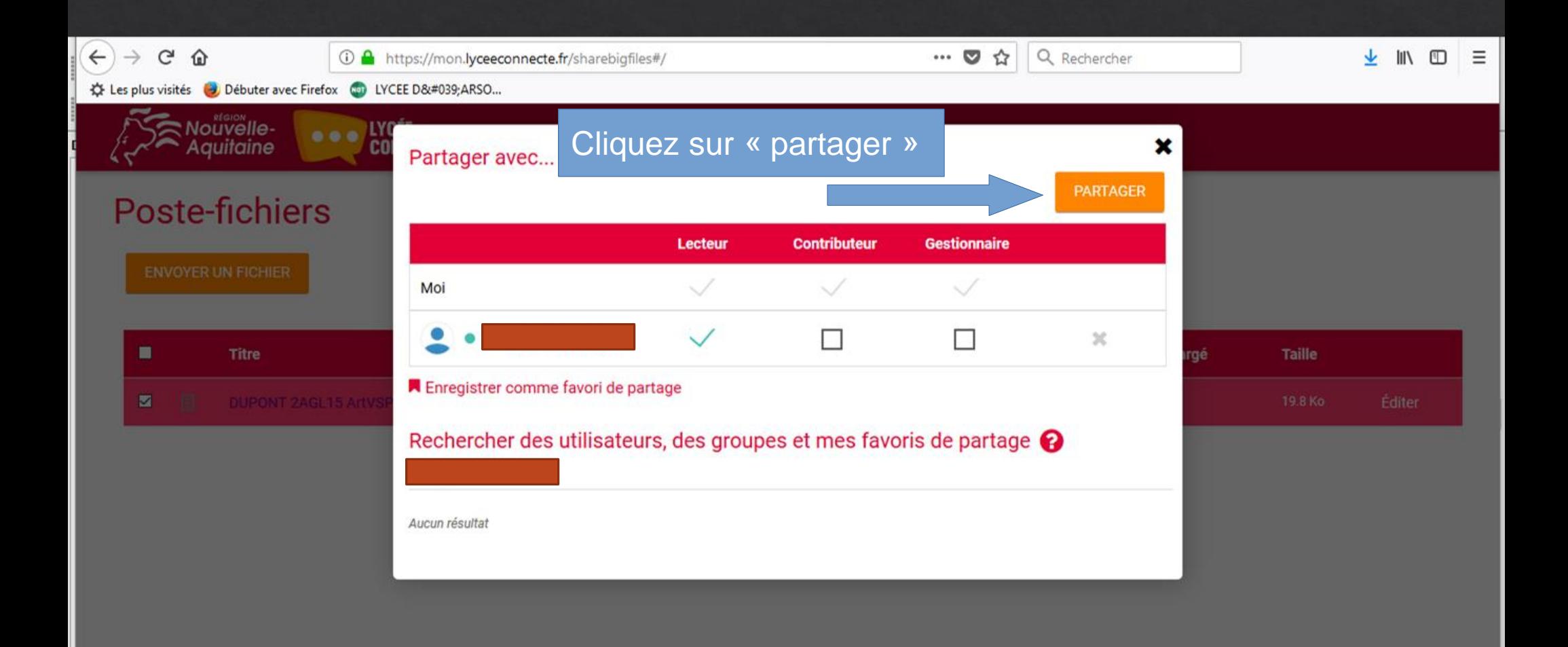